# H5G\_OPEN

Expand all Collapse all

- Jump to ...
- [Summary](#page-0-0)
- [Description](#page-0-1)
- Example
- Switch language ...
- $\bullet$  C
- $\bullet$  C++
- FORTRAN

JAVA [Summary](#page-0-0) **[Description](#page-0-1)** Example **JAVA** FORTRAN  $C++$ C

# <span id="page-0-0"></span>H5G\_OPEN

Opens an existing group in a file

#### **Signature:**

hid\_t H5Gopen( hid\_t loc\_id, const char \*name ) hid\_t H5Gopen( hid\_t loc\_id, const char \* name, hid\_t gapl\_id ) SUBROUTINE h5gopen\_f(loc\_id, name, grp\_id, hdferr, gapl\_id) IMPLICIT NONE INTEGER(HID\_T), INTENT(IN) :: loc\_id ! File or group identifier CHARACTER(LEN=\*), INTENT(IN) :: name ! Name of the group INTEGER(HID\_T), INTENT(OUT) :: grp\_id ! File identifier INTEGER, INTENT(OUT) :: hdferr | Error code ! 0 on success and -1 on failure INTEGER(HID\_T), OPTIONAL, INTENT(IN) :: gapl\_id ! Group access property list identifier END SUBROUTINE h5gopen\_f

<span id="page-0-1"></span>**Description:**

H5G\_OPEN is a macro that is mapped to either [H5G\\_OPEN1](https://confluence.hdfgroup.org/display/HDF5/H5G_OPEN1) or [H5G\\_OPEN2](https://confluence.hdfgroup.org/display/HDF5/H5G_OPEN2), depending on the needs of the application.

Such macros are provided to facilitate application compatibility. For more information on macro use and mappings, see the [API Compatibility](https://confluence.hdfgroup.org/display/HDF5/API+Compatibility+Macros) [Macros in HDF5](https://confluence.hdfgroup.org/display/HDF5/API+Compatibility+Macros) document.

When both the HDF5 library and the application are built and installed with no specific compatibility flags, H5G\_OPEN is mapped to the most recent version of the function, currently [H5G\\_OPEN2.](https://confluence.hdfgroup.org/display/HDF5/H5G_OPEN2) If the library and/or application is compiled for Release 1.6 emulation, H5G\_OPEN will be mapped to [H5G\\_OPEN1.](https://confluence.hdfgroup.org/display/HDF5/H5G_OPEN1) Function-specific flags are available to override these settings on a function-by-function basis when the application is compiled.

## Specific compile-time compatibility flags and the resulting mappings are as follows:

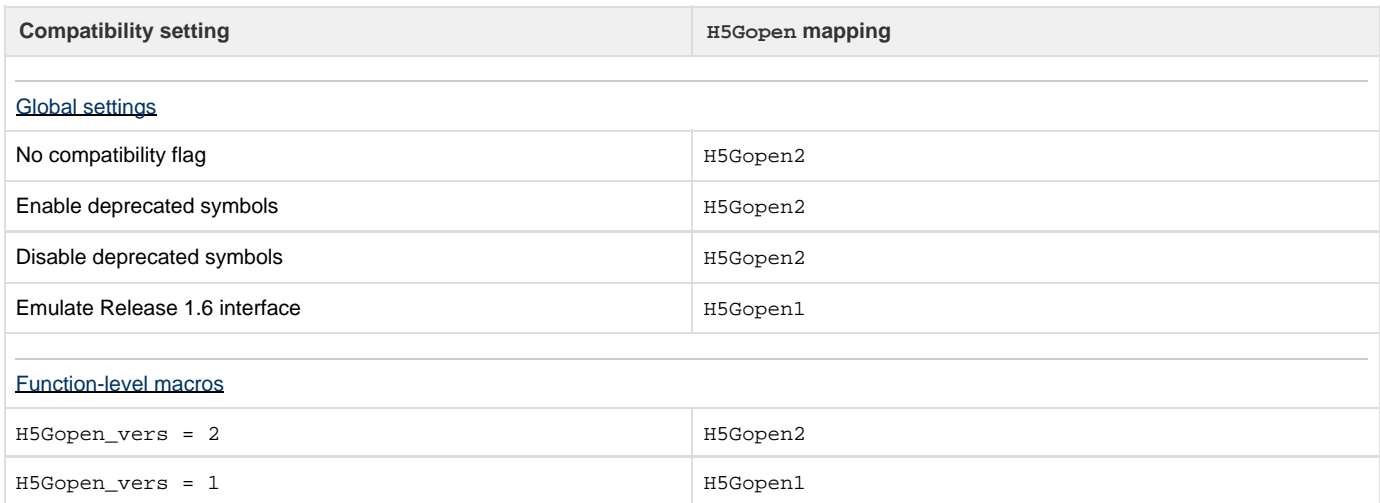

A group created with this macro should be closed with H5G\_CLOSE when the group is no longer needed so that resource leaks will not develop.

## **History:**

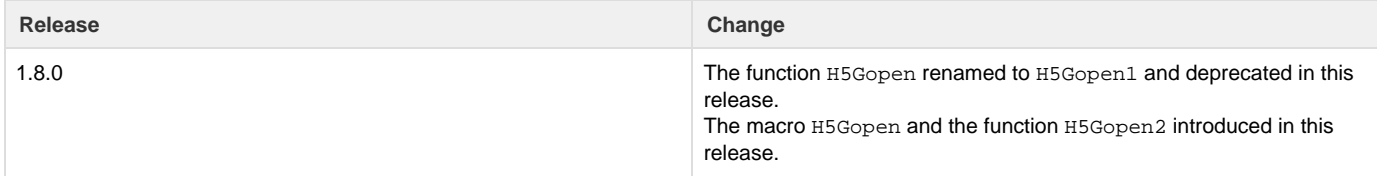

--- Last Modified: April 25, 2019 | 11:46 AM